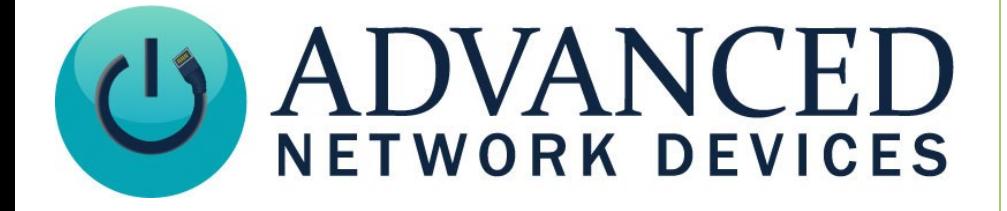

Version 1.5

9/21/2021

2021 ADVANCED NETWORK DEVICES

3820 NORTH VENTURA DR.

ARLINGTON HEIGHTS, IL 60004

U.S.A

ALL RIGHTS RESERVED

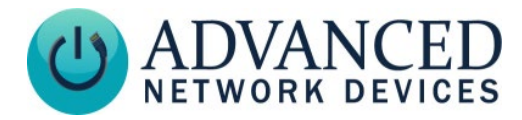

#### **PROPRIETARY NOTICE AND LIABILITY DISCLAIMER**

The information disclosed in this document, including all designs and related materials, is the valuable property of Digital Advanced Network Devices and/or its licensors. Advanced Network Devices and/or its licensors, as appropriate, reserve all patent, copyright and other proprietary rights to this document, including all design, manufacturing, reproduction, use, and sales rights thereto, except to the extent said rights are expressly granted to others.

The Advanced Network Devices product(s) discussed in this document are warranted in accordance with the terms of the Warranty Statement accompanying each product. However, actual performance of each product is dependent upon factors such as system configuration, customer data, and operator control. Since implementation by customers of each product may vary, the suitability of specific product configurations and applications must be determined by the customer and is not warranted by Advanced Network Devices.

To allow for design and specification improvements, the information in this document is subject to change at any time, without notice. Reproduction of this document or portions thereof without prior written approval of Advanced Network Devices is prohibited.

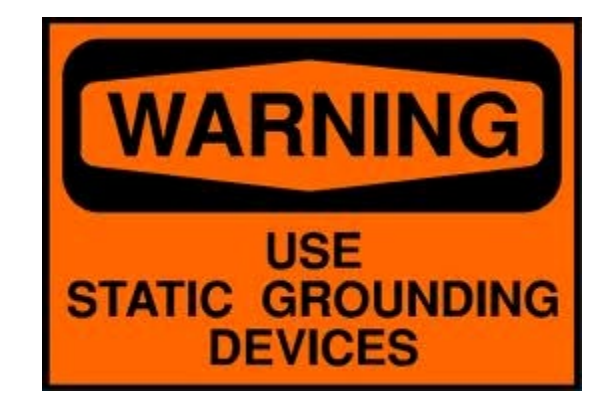

#### **Static Electric Warning**

#### **TROUBLESHOOTING AND ADDITIONAL RESOURCES**

User Support: <https://www.anetd.com/user-support/> Technical Resources: <https://www.anetd.com/user-support/technical-resources/> AND Legal Disclaimer: <https://www.anetd.com/legal>

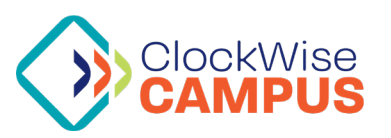

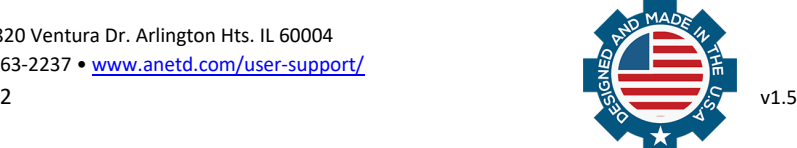

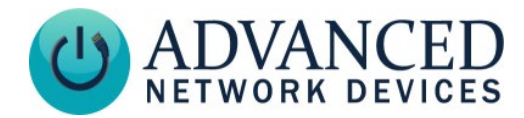

#### **OVERVIEW**

AND display devices support inline text message markup functionality, which makes it possible to define text and LED flasher behavior when setting up messages within InformaCast and other compatible third-party software. This capability allows the user to leverage more from AND devices, such as changing text fonts, colors, shadows, and flashing, as well as sending messages, images, and controlling accompanying LED flashers (if available on the device).

This document provides steps on how to setup the device, instructions to configure these parameters within the message text, as well as a list of supported parameters.

#### **DEVICE SETUP**

Before you can use inline markup with Singlewire's InformaCast Messages, you must first enable each device to allow inline text commands.

If using the device's web page interface, go to **Device Settings Servers** for the *Misc Server Options* section. Set the parameter *Allow inline text commands with InformaCast* to "Yes".

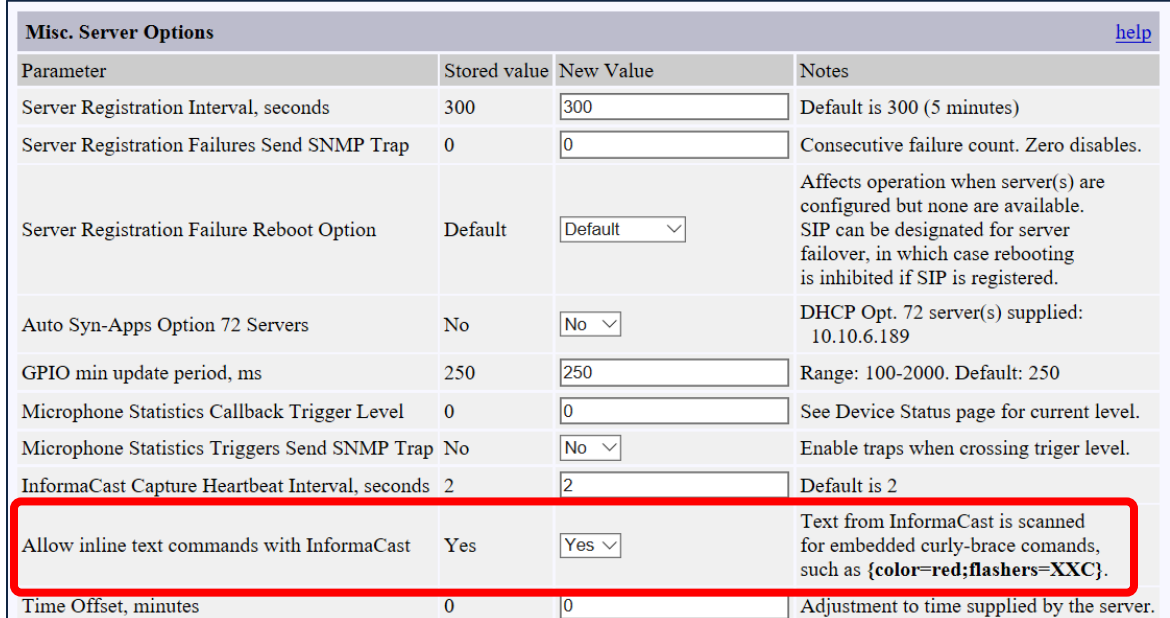

If using a configuration file, add the following option to the display tag:

```
 <display
 allow inline commands shorttext="1"
 />
```
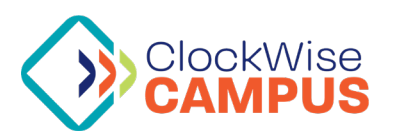

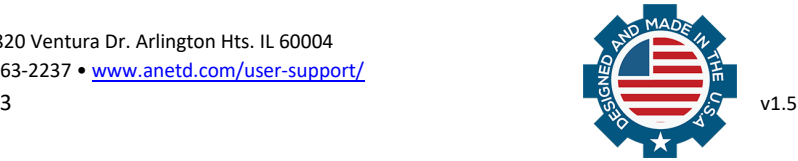

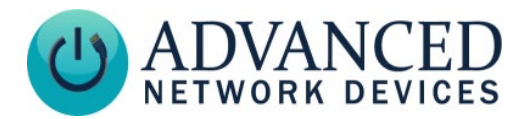

### **SENDING TEXT TO AND DEVICES**

Once the AND device or group of AND devices allows inline text markup, you can add parameters, inline with the text message, to control the behavior of that text, display on-board pixmaps, images, or trigger any LED flashers on the targeted device(s). The device(s) will process these changes via one or more name-value pairs within curly braces "{}". In InformaCast applications, this markup should be added to the *Short Text* field of the InformaCast Message. See the **[APPENDIX](#page-4-0)** for a full list of parameters and their function.

Syntax to add:

{parameter1=value;parameter2=value}

Example:

{color=green;bgcolor=red}Display red text with a green background.

You can modify the font color and effects per sentence, phrase, word, or even individual characters, if desired. To return to default colors and effects within the text, set the parameter value(s) to a blank value, or specify *default*.

Example:

```
Display {color=red;bgcolor=green}red text. Now display the 
{color=default;bgcolor=}default color.
```
*Note:* The following parameters will not work per-character. They only apply to the whole message. This functionality includes the LED flasher behavior, which will activate only for the duration of the displayed message.

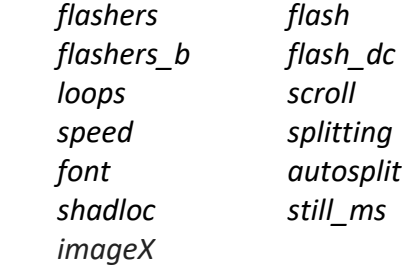

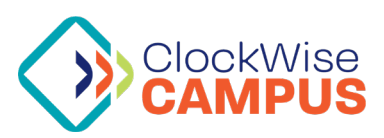

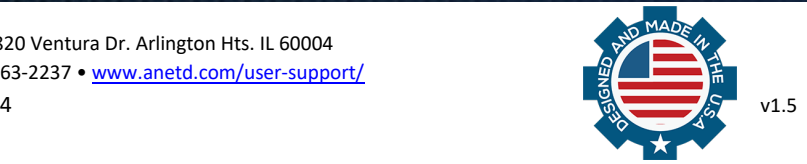

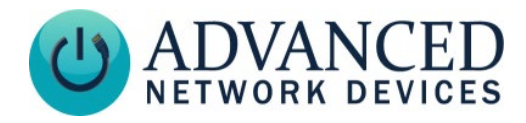

### <span id="page-4-0"></span>**APPENDIX**

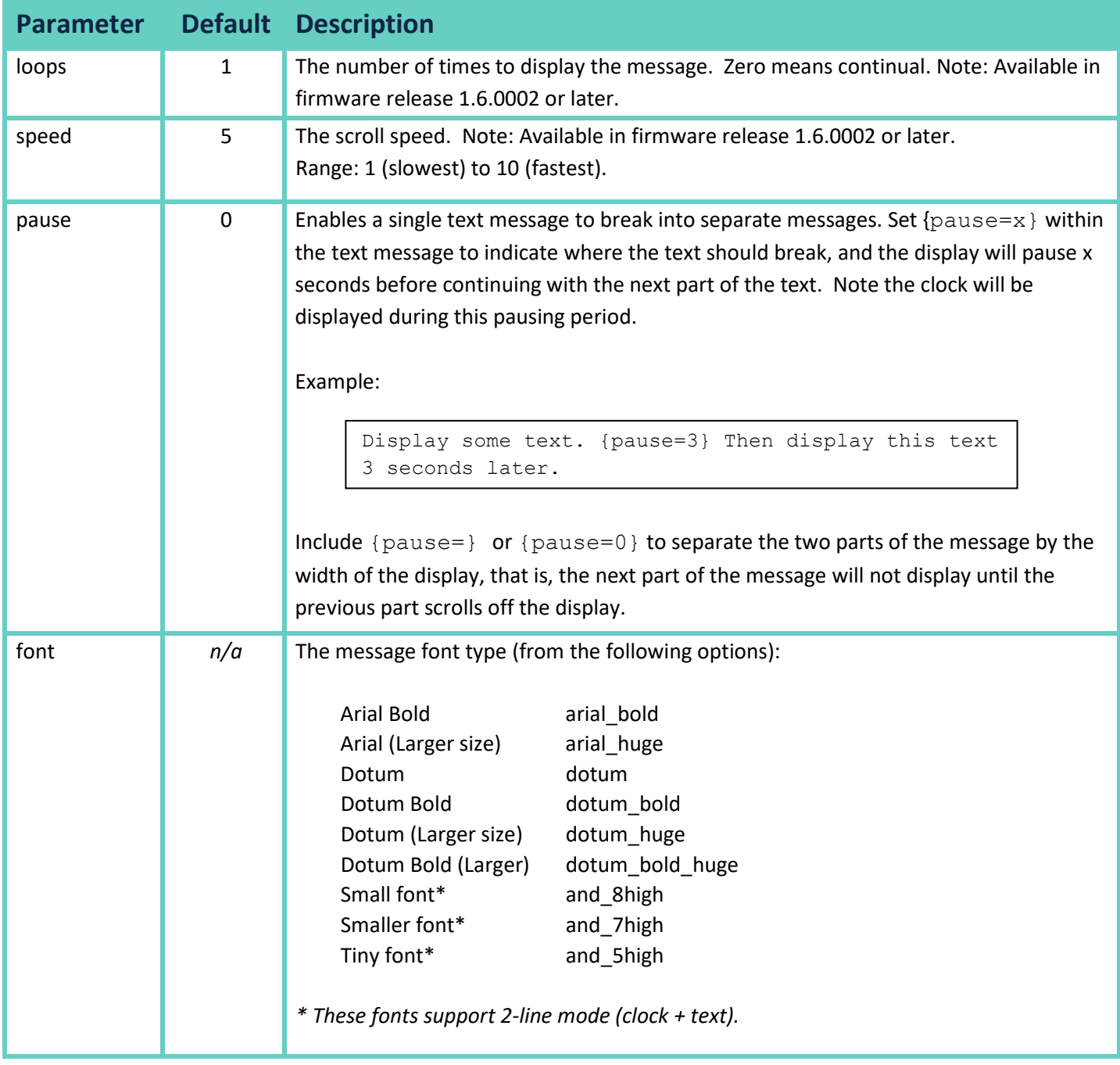

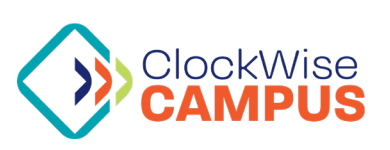

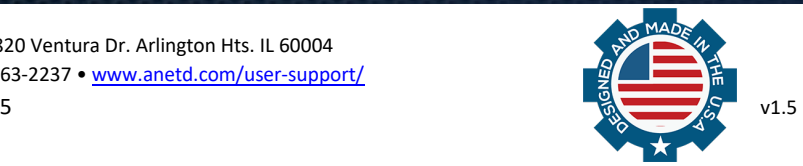

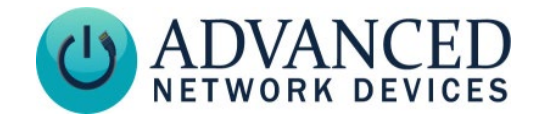

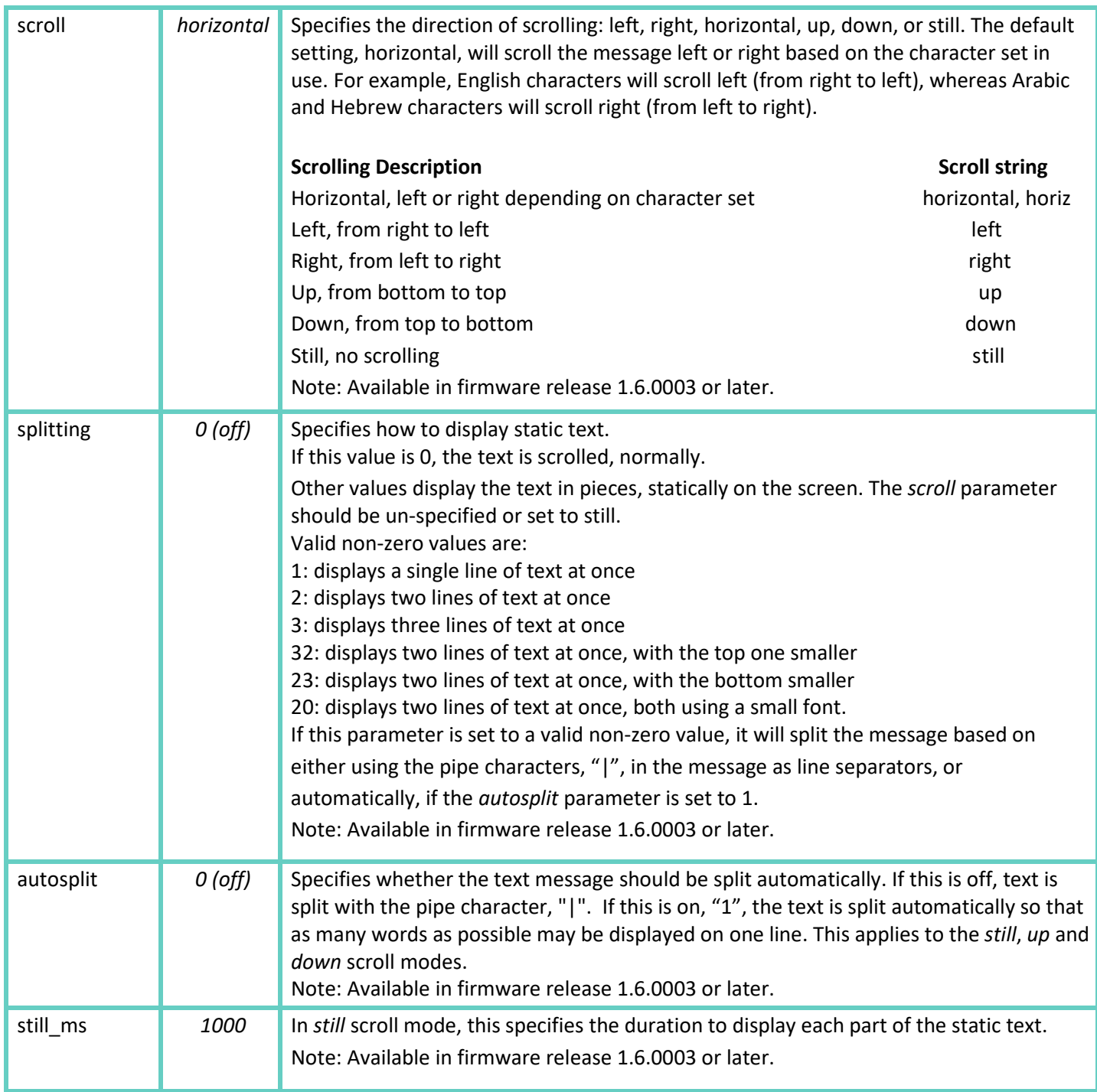

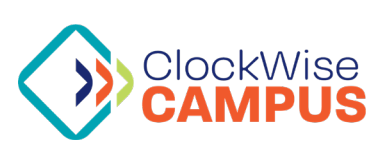

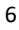

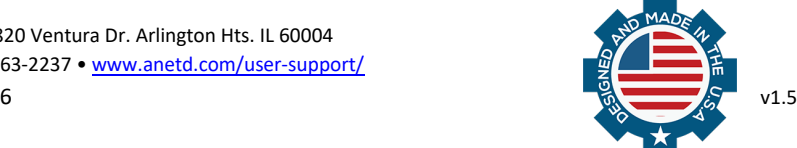

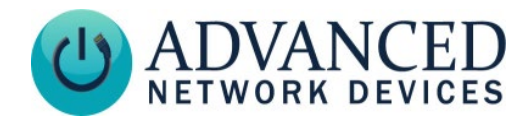

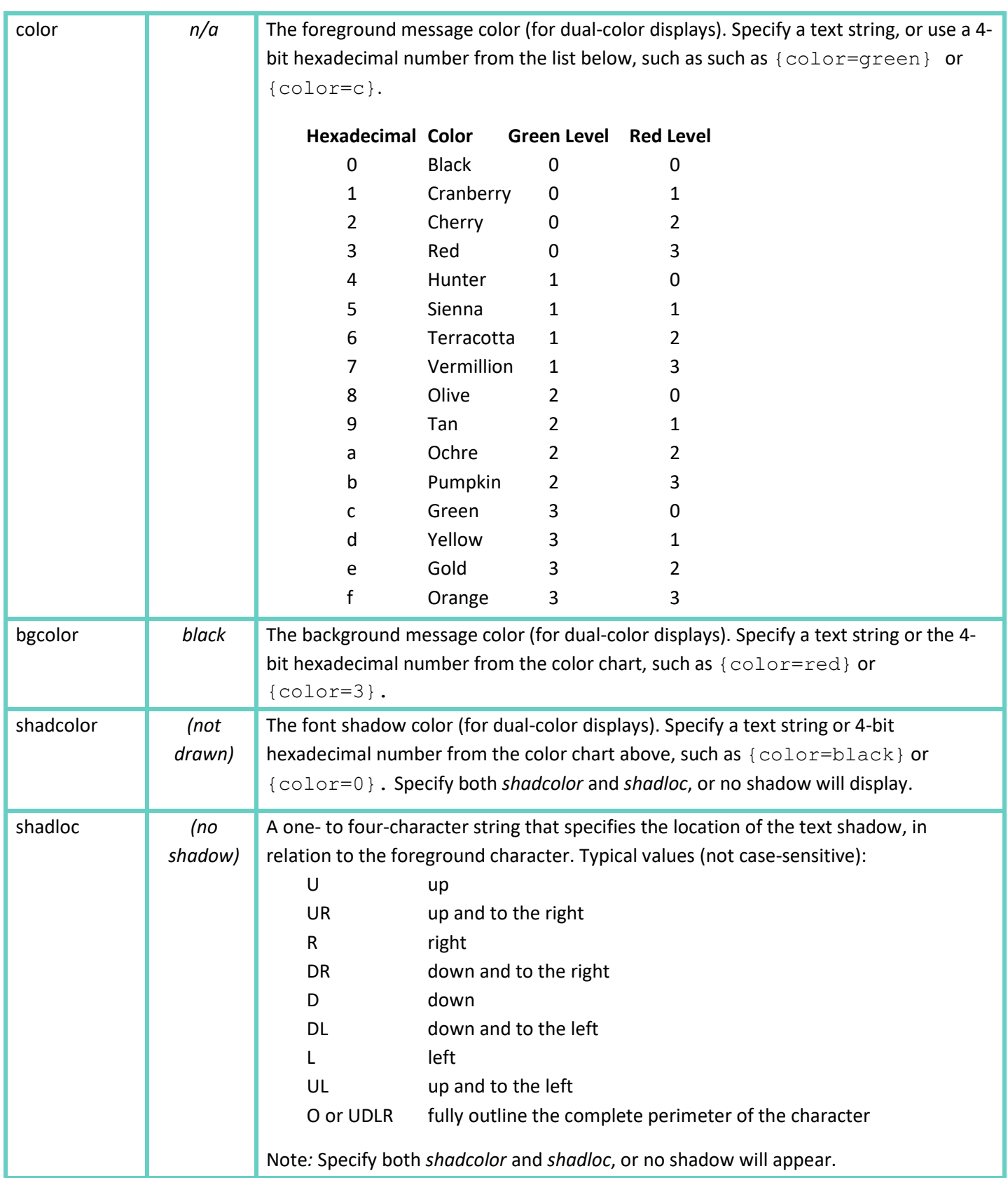

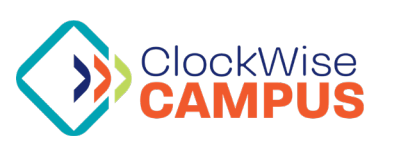

Advanced Network Devices • 3820 Ventura Dr. Arlington Hts. IL 60004 Support: [tech@anetd.com](mailto:tech@anetd.com) • 847-463-2237 • [www.anetd.com/user-support/](http://www.anetd.com/user-support/)

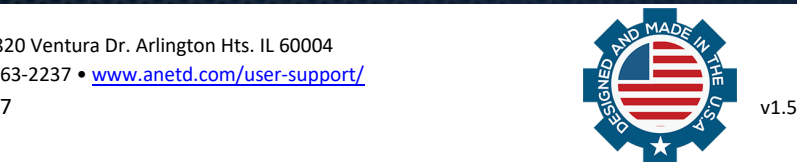

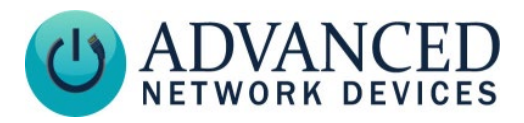

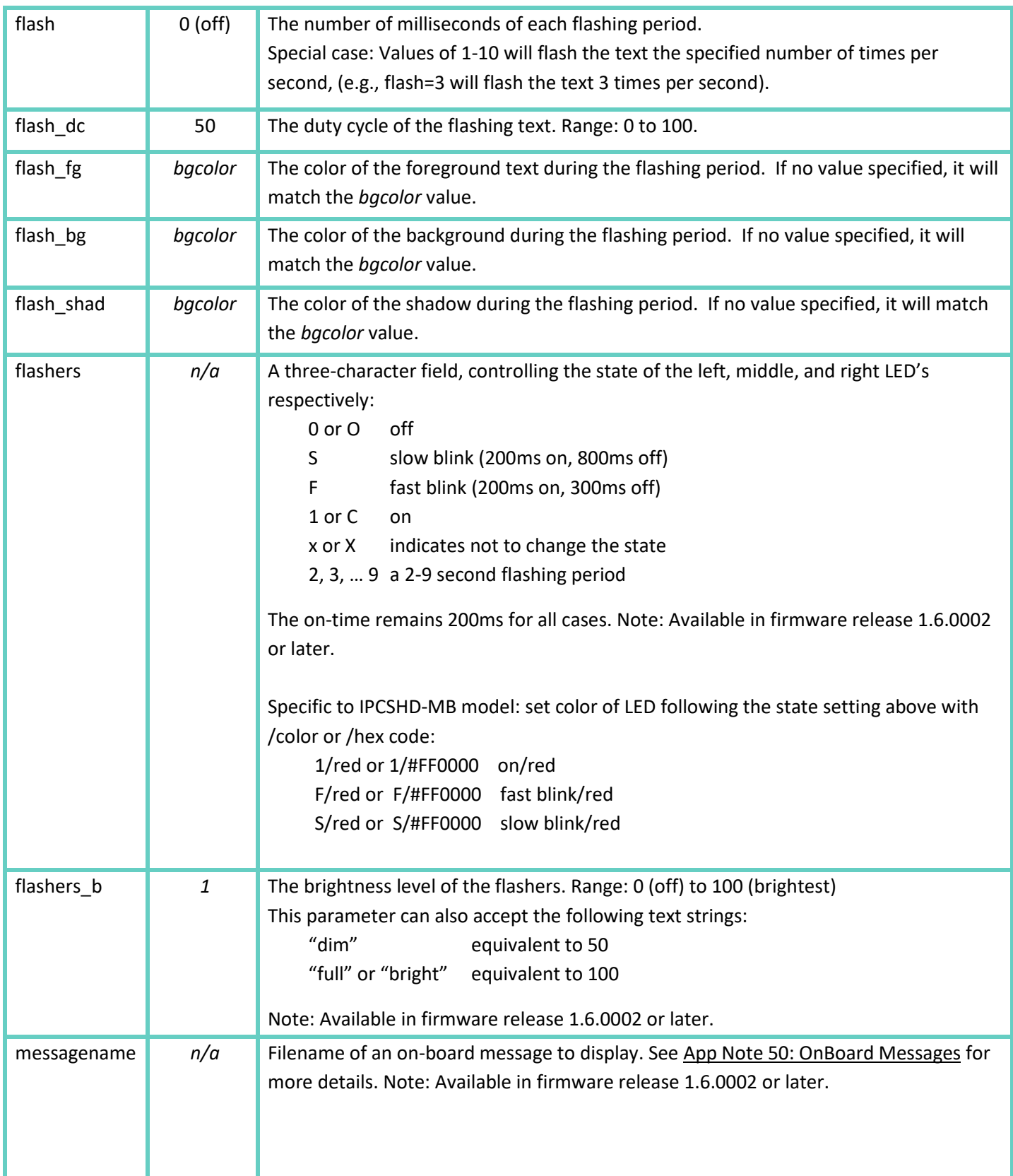

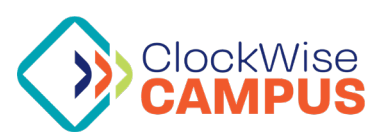

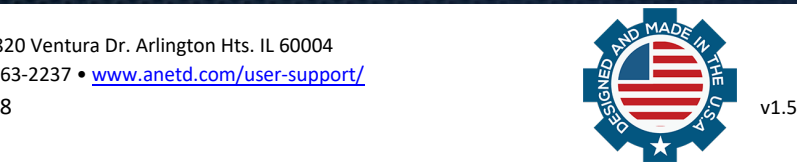

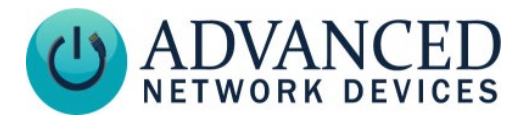

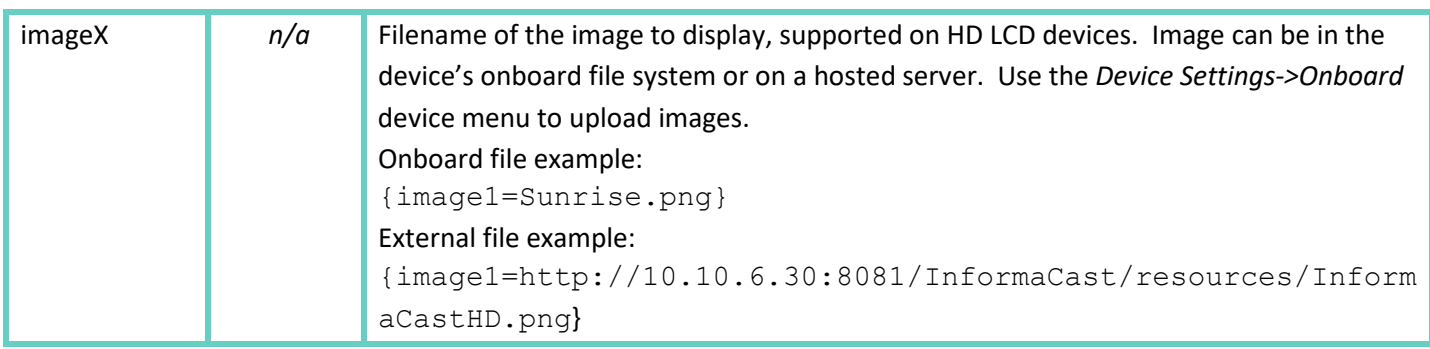

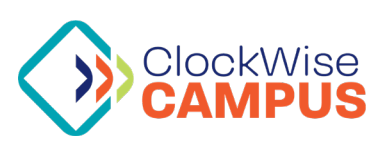

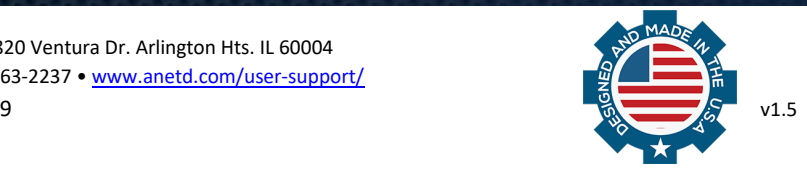